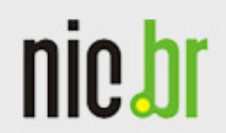

Núcleo de Informação e Coordenação do Ponto BR

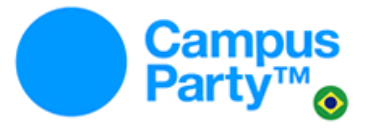

www.nic.br

# **Certificação IPv6 na Hurricane Eletric**

Introdução

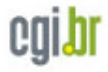

www.nic.br

#### **Como começar**

- Entre no site ipv6.he.net/certification/ e crie um usuário e senha
- A certificação pode ser feita em Português, basta escolher esta opção no alto da página

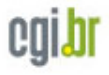

#### **Newbie Test**

- No site da HE: ipv6.he.net/certification/ primer.php
- E-learning: http://ipv6.br/curso/
- No site http://ipv6.br/ você encontra material didático introdutório e avançado

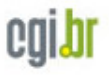

### **Explorer Test**

www.nic.br

• O seu computador deve ter conectividade via IPv6

**Enthusiast Test** 

• Seu website deve ter IPv6 e deve ser possível baixar um arquivo deste servidor via IPv6

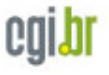

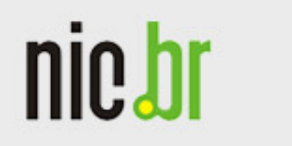

#### **Administrator Test**

• Você deve ser capaz de receber um e-mail via IPv6

**Professional Test** 

• O seu servidor de e-mail deve esta com o DNS reverso corretamente configurado em IPv6

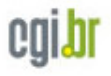

www.nic.br

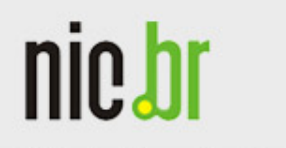

#### **Guru Test**

• Todos os nameservers do domínio do seu servidor web devem ter IPv6

**Sage Test** 

• Todo o caminho de consulta ao seu domínio deve ser possível de ser realizado somente via IPv6

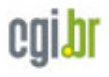

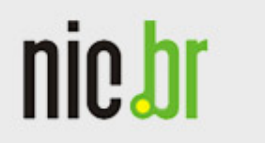

#### **Testes Adicionais**

- Existem quatro questionários adicionais para completar a certificação:
	- Enthusiast
	- Administrator
	- Professional
	- Guru

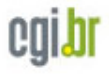

#### **Distribuição de Brindes**

- Todos que completarem uma determinada etapa ganham brindes da etapa enquanto estes não acabarem
- Não existe troca de brindes, cada etapa tem o seu brinde. Se o brinde da etapa já acabou, não pode pedir o brinde de etapas seguintes ou anteriores

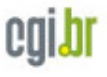

#### **Distribuição de Brindes**

- Explorer (75): Lápis IPv6.br e bloco de anotação
- Enthusiast (150): Leques IPv6.br
- Administrator (245): Cubo mágico tipo 1
- Professional (390): Cubo mágico tipo 2
- Guru (510): Lanybook (Mini-agenda)
- Sage (605): Simetbox (roteador WI-FI com medição de qualidade da Internet)
- Todos os testes (1000): Camisetas IPv6.br

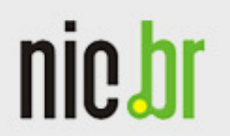

www.nic.br

## • Mais alguma dúvida?

– Peça ajuda para nós

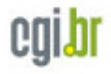